4355.doc Page 1 Friday, July 11, 2003 10:06 AM

## ..................................................................................................................................................................... **0.SGIconsole™ Software CD Information Card**

**IMPORTANT**: SGIconsole 2.0 is a software only product. It requires a hardware platform and may require a serial multiplexer or Ethernet hub. For a list of recommended hardware to use with SGIconsole, see the *SGIconsole Hardware Connectivity Guide*.

To install SGIconsole 2.0 from the CD, see the instructions in *SGIconsole 2.0 Start Here*. SGI recommends that you perform a clean installation.

You can run the following command to verify the software:

rpm -qa | egrep "SGIconsole|pcp|sysadm|vacm" | sort

If SGIconsole is properly installed, the output from this command will list the SGIconsole, PCP, and VACM packages. You can begin using the SGIconsole system as described in the book *SGIconsole 2.0 Start Here*.

**Note:** The SGIconsole reinstallation procedure is the same as the installation procedure after you have removed the SGIconsole rpms.

©2001 - 2003, Silicon Graphics, Inc. All rights reserved. SGI and the SGI logo are registered trademarks and SGIconsole is a trademark of Silicon Graphics, Inc., in the United States and/or other countries worldwide. Linux is a registered trademark of Linus Torvalds. Red Hat is a registered trademark of RedHat,Inc.

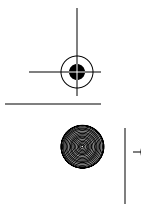

007-4355-003